# **Votre syndic innove!**

Découvrez votre espace Extranet en version mobile en téléchargeant dès à présent l'application Syndi sur l'App Store ou le Play Store.

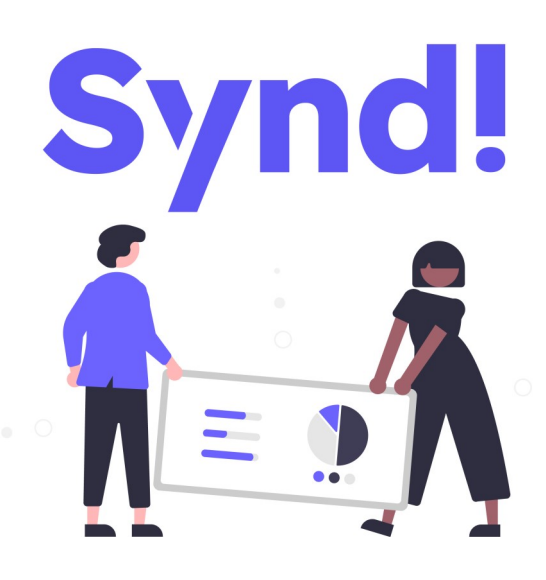

## Suivez la gestion de vos biens où que vous soyez !

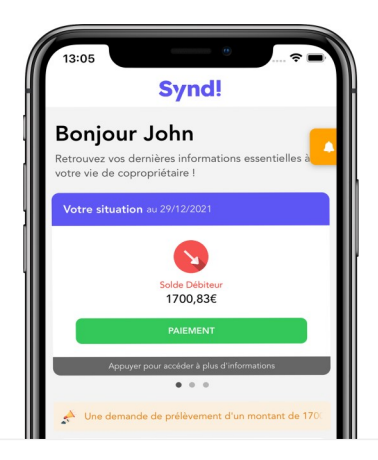

#### 1/ Restez toujours informé !

Dès l'accueil, disposez d'une synthèse de vos informations, du solde de votre compte ou encore de la possibilité de régler vos charges en ligne.

## 2/ Tous vos documents accessibles!

Retrouvez vos documents (appel de fonds, factures...) regroupés par dossier ou ceux de la copropriété (procès-verbaux, cartes professionnelles, d'éventuels travaux...) à tout moment.

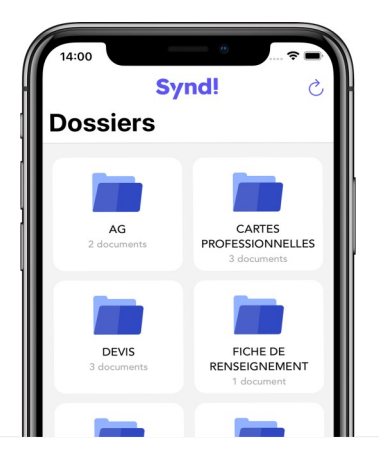

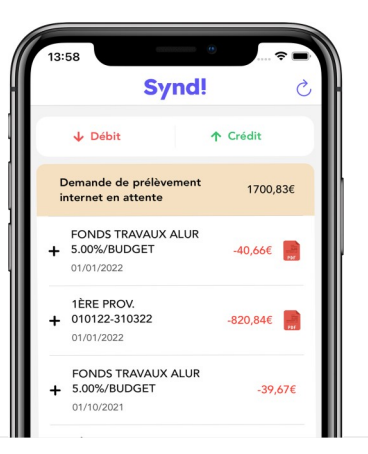

#### 3/ Votre compte en temps réel !

Obtenez un détail complet de votre situation comptable, opération par opération et consultez le document correspondant (provisions, travaux exceptionnels...) au format PDF.

### 4/ Un échange rapide et simplifié !

Communiquez en direct avec votre syndic : envoyez des messages depuis l'application, signalez des problèmes sur votre copropriété avec un suivi en temps réel et visible par tous.

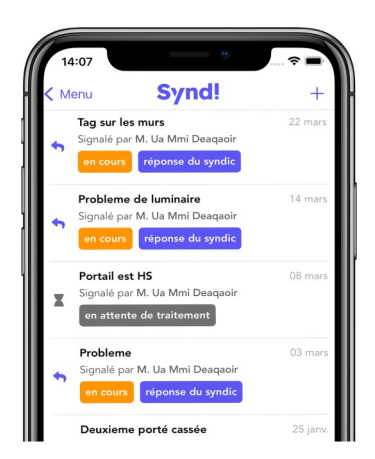

# **Comment accéder à votre espace Syndi?**

À l'aide de votre adresse e-mail et de votre mot de passe personnalisé. Cette opération se réalise au préalable sur la plateforme extranet copropriétaire.

Vous ne savez pas comment faire ? Cliquez ici pour suivre notre tutoriel.

Nous vous remercions pour votre confiance et à très vite sur Synd!

**Votre syndic**